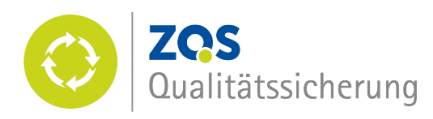

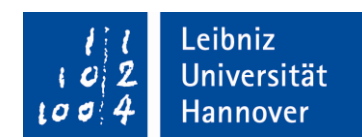

# LQL-Review der Evaluationseinheit "Geographie", hier Kurzgutachten

## Stand: 14.6.2021, Verleih des LQL-Siegels 2. Juni 2021

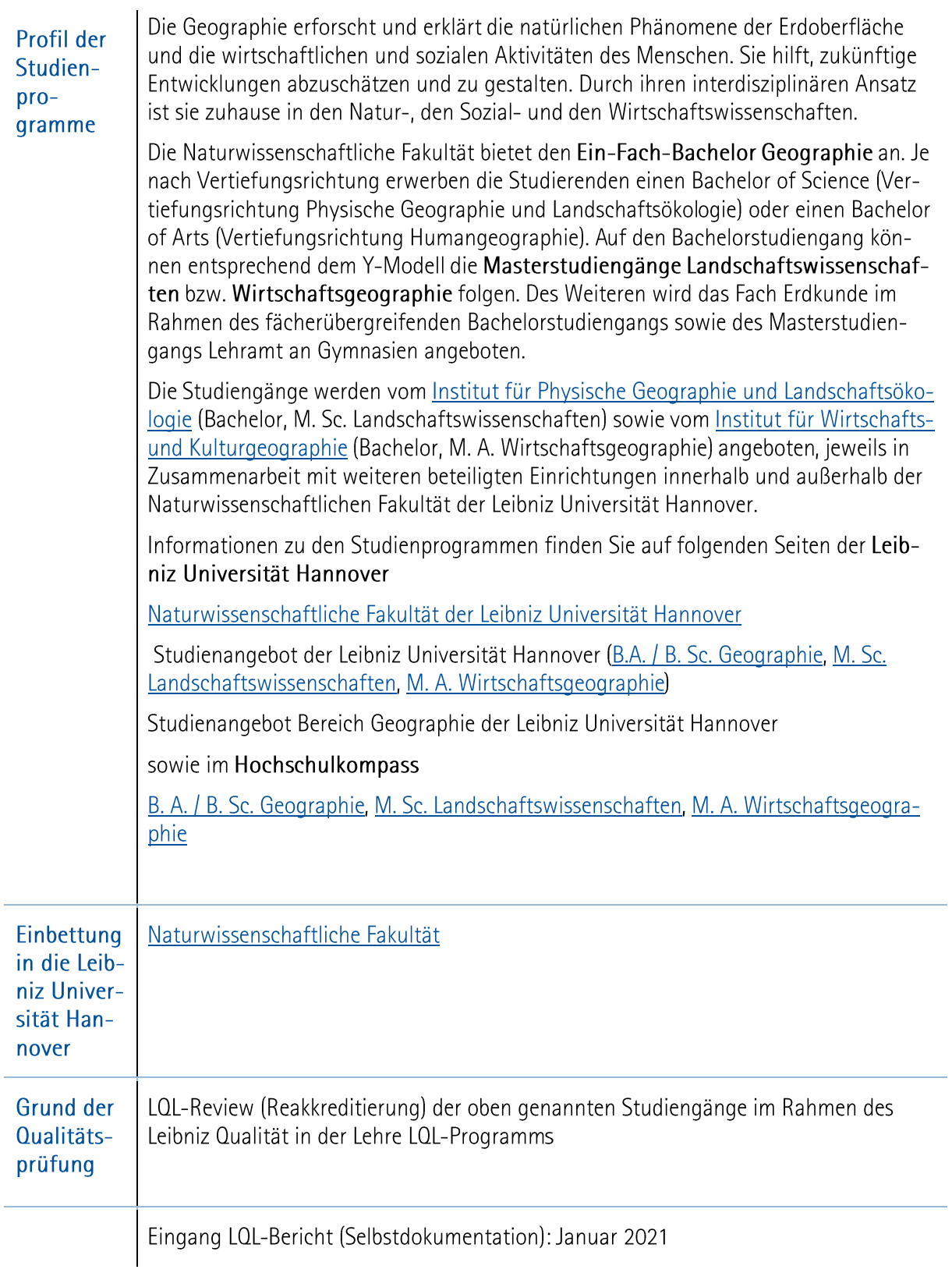

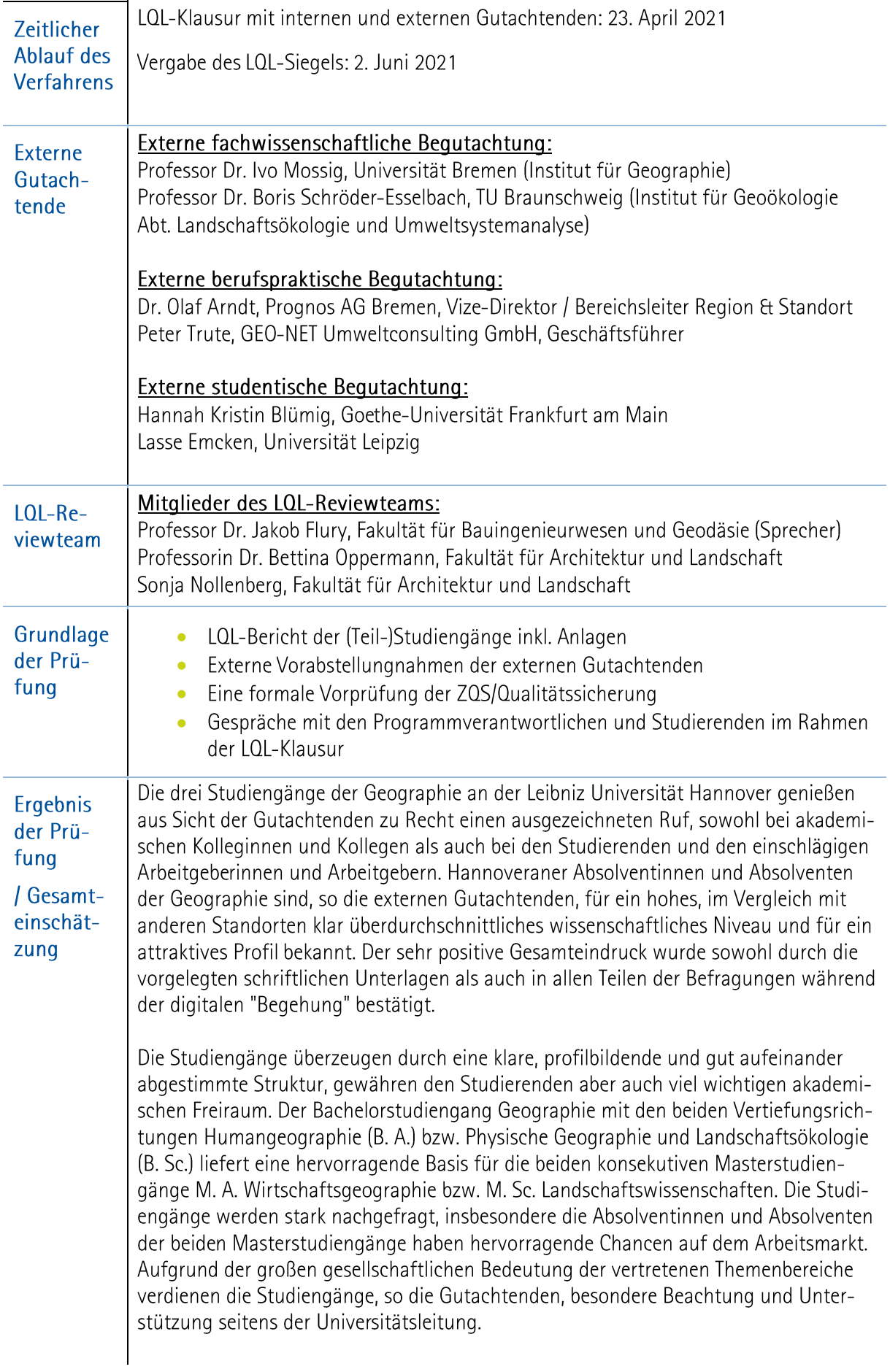

Grundsätzlich entsprechen die Studien- und Prüfungsstrukturen der betrachteten Studiengänge den Vorgaben der Kultusministerkonferenz sowie des Akkreditierungsrates. Die formalen und fachlich-inhaltlichen Kriterien der Musterrechtsverordnung in der Umsetzung für Niedersachsen (Niedersächsische Studienakkreditierungsverordnung. Nds. Stud.AkkVO) sind weitestgehend erfüllt. Etwaige Abweichungen im Bereich der Modularisierung und des Prüfungssystems wurden aus Sicht der Gutachtenden als begründet und ohne negative Auswirkungen für Studierende angesehen.

Im Bachelorstudiengang Geographie wird die Struktur des Studiengangs ("Y-Modell") mit der Möglichkeit der individuellen Spezialisierung in einem der beiden Teilbereiche der Geographie als besondere Stärke und Attraktivitätsmerkmal des Standortes Hannover gewürdigt. Aufbauend auf einer zweisemestrigen breiten fachwissenschaftlichen und methodischen Grundausbildung ermögliche diese Struktur den Studierenden, eine dem eigenen Interessenschwerpunkt entsprechende Vertiefung in der Physischen Geographie oder der Humangeographie zu wählen und bereite zugleich gut auf spätere Spezialisierungen im Master vor. Durch die Kooperation mit weiteren Bereichen der LUH gelinge es zudem, sehr vielfältige Ergänzungsbereiche anzubieten, die Studierenden Profilierungsmöglichkeiten entsprechend ihren persönlichen Interessen ermöglichen. Diese besondere Stärke des Studiengangs gehe hierbei gleichzeitig mit besonderen Herausforderungen in Hinblick auf Studienorganisation und Studierbarkeit einher, weswegen v.a. bei den Ergänzungsbereichen einige Empfehlungen ausgesprochen werden.

Mit den beiden Masterstudiengängen "M. A. Wirtschaftsgeographie" und M. Sc. Landschaftswissenschaften erfolgt, so die Gutachtenden, eine konsequente Fortführung des Y Modells:

Mit dem Masterstudiengang M. A. Wirtschaftsgeographie ist es aus Sicht der Gutachtenden gelungen, die entsprechende Forschungsstärke in diesem Bereich in einen hochattraktiven Studiengang zu bündeln. Das Profil des Studiengangs wird klar herausgestellt und kommuniziert. Dieses Profil sei, so der fachwissenschaftliche Gutachter, innerhalb Deutschland gut bekannt und entsprechend geschätzt. Bis auf Angebote in Marburg und mit gewissen Einschränkungen in Aachen sei der Studiengang ohne vergleichbares Konkurrenzangebot.

Zu den besonderen Merkmalen des Studiengangs gehöre neben der klaren Forschungsorientierung die enge Zusammenarbeit mit den Wirtschaftswissenschaften. Ins Auge steche zudem die ausgeprägte Internationalisierung des Studiengangs, die sich u.a. in einem verpflichtenden Auslandsaufenthalt sowie vielfältigen Kooperationen widerspiegelt.

Absolventinnen und Absolventen des Studiengangs verfügen auch aus Sicht der externen berufspraktischen Gutachtenden über hervorragende Chancen auf dem Arbeitsmarkt, die durch Absolventenbefragungen belegt werden. Über die studiengangsübergreifenden Empfehlungen werden keine weiteren studiengangsspezifischen Empfehlungen ausgesprochen.

Auch der Masterstudiengang M. Sc. Landschaftswissenschaften zeige, so die Gutachtenden, ein sehr attraktives und zeitgemäßes Profil, das auf wissenschaftlich fundierter Basis die Studierenden sowohl für die Berufspraxis als auch für eine Zukunft in der Forschung vorbereitet.

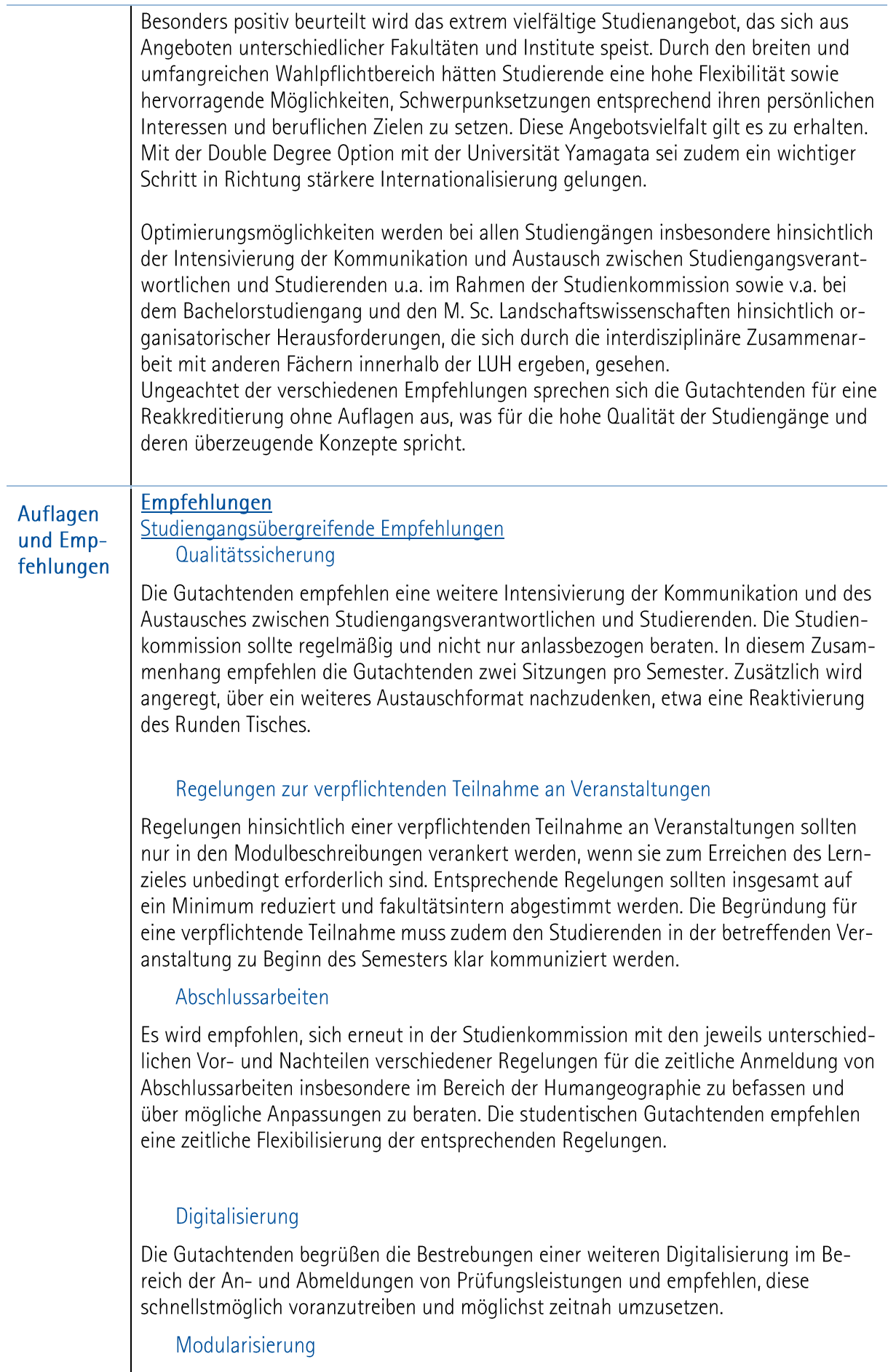

Ungeachtet der aus Sicht der Gutachtenden hinreichenden Begründung der Abweichungen im Bereich der Modularisierung, v. a. hinsichtlich Modulgröße und -dauer, sowie der Sicherstellung, dass es keine negativen Auswirkungen auf Mobilität bzw. Studierbarkeit der Studierenden gibt, regen die Gutachtenden an, bei curricularen Anpassungen oder Weiterentwicklungen das Gespräch zu suchen, ob auf eine stärkere Angleichung an formale Empfehlungen hingewirkt werden kann. Des Weiteren wird angeregt, die Möglichkeiten zu einer stärkeren Angleichung der Umsetzung der Modularisierung in hochschulweiten Diskussionen einzubringen bzw. zu berücksichtigen.

#### Exkursionen

Es wird empfohlen, den Bedarf an Exkursionsplätzen für Studierende nach Ende der Corona-Pandemie rechtzeitig zu ermitteln und potentiellen Mehrbedarf bei der Planung angemessen zu berücksichtigen.

Weitere Empfehlungen an den Bachelorstudiengang Geographie

#### Weitere Optimierung der Rahmenbedingungen bei den Ergänzungsbereichen

Bei dem Ergänzungsbereich Geoinformatik soll geprüft werden, wie die Attraktivität und Studierbarkeit des Ergänzungsbereiches für Studierende im B. Sc. Geographie erhöht werden kann, etwa durch die Erarbeitung von "Idealverläufen" in Verbindung mit einer stärkeren Beratung hinsichtlich der Auswahl von Veranstaltungen je nach erforderlichen Vorkenntnissen. Des Weiteren wird angeregt, über zusätzliche Unterstützungsmaßnahmen für Studierende nachzudenken.

Bei dem Ergänzungsbereich Politik und Planung im B. A. Geographie wird empfohlen, das Gespräch mit der anbietenden Fakultät zu suchen, inwieweit - sofern die Kapazitäten vorhanden sind - weitere Lehrveranstaltungen für Studierende der Geographie geöffnet werden können.

Die Modulbeschreibungen sollten für alle Ergänzungsbereiche in den Modulkatalogen des Bachelorstudiengangs aufgenommen und auf Studiengangsebene klar kommuniziert werden.

### Weitere Empfehlungen an den Masterstudiengang Landschaftswissenschaften

#### Modulhandbuch

Das Modulhandbuch für den M. Sc. Landschaftswissenschaften sollte entsprechend den Hinweisen in den Vorabstellungnahmen redaktionell überarbeitet und um fehlende Angaben ergänzt bzw. einschlägige Angaben an der entsprechenden Stelle ausgewiesen werden. Dies betrifft insbesondere die explizite Benennung der überfachlichen Modulinhalte.

#### Studierbarkeit (Studienverläufe, Abschlussarbeiten)

Um studienzeitverlängernden Faktoren entgegenzuwirken, wird empfohlen, die geplante Erarbeitung exemplarischer Studienverläufe voranzutreiben, um Studierende bei der Organisation des Studiums zu unterstützen sowie Studierende stärker bezüglich der Wahl des Themas für die Masterarbeit zu beraten.

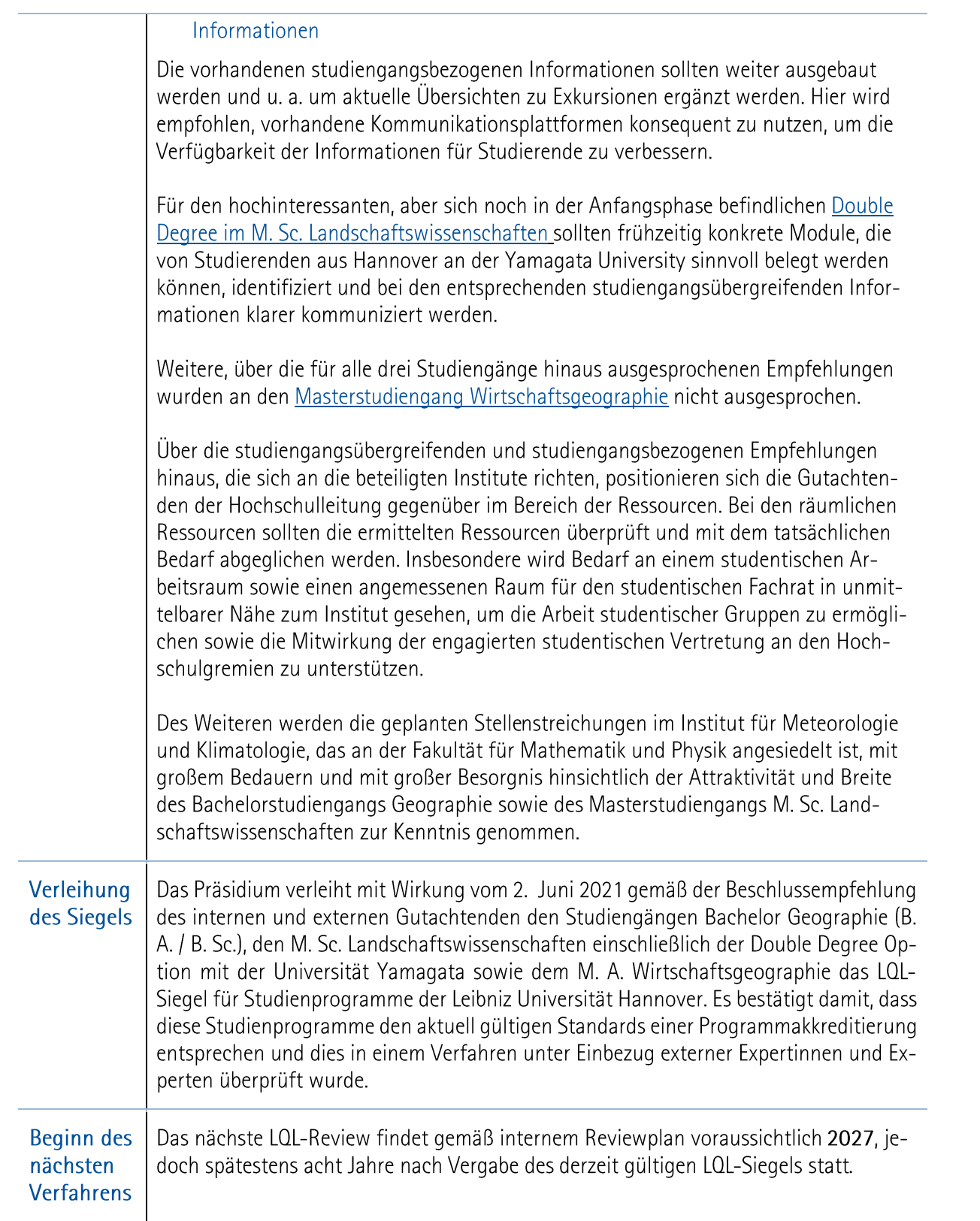